アナログ

ジャンパー

 $\mathcal{L}(\mathcal{L}(\mathcal{$ 

大容量コンデンサ

インジケータ

コントラスト

ロータリーエンコーダ

モードスイッチ

エンタースイッチ

# **AE-LOGGER**

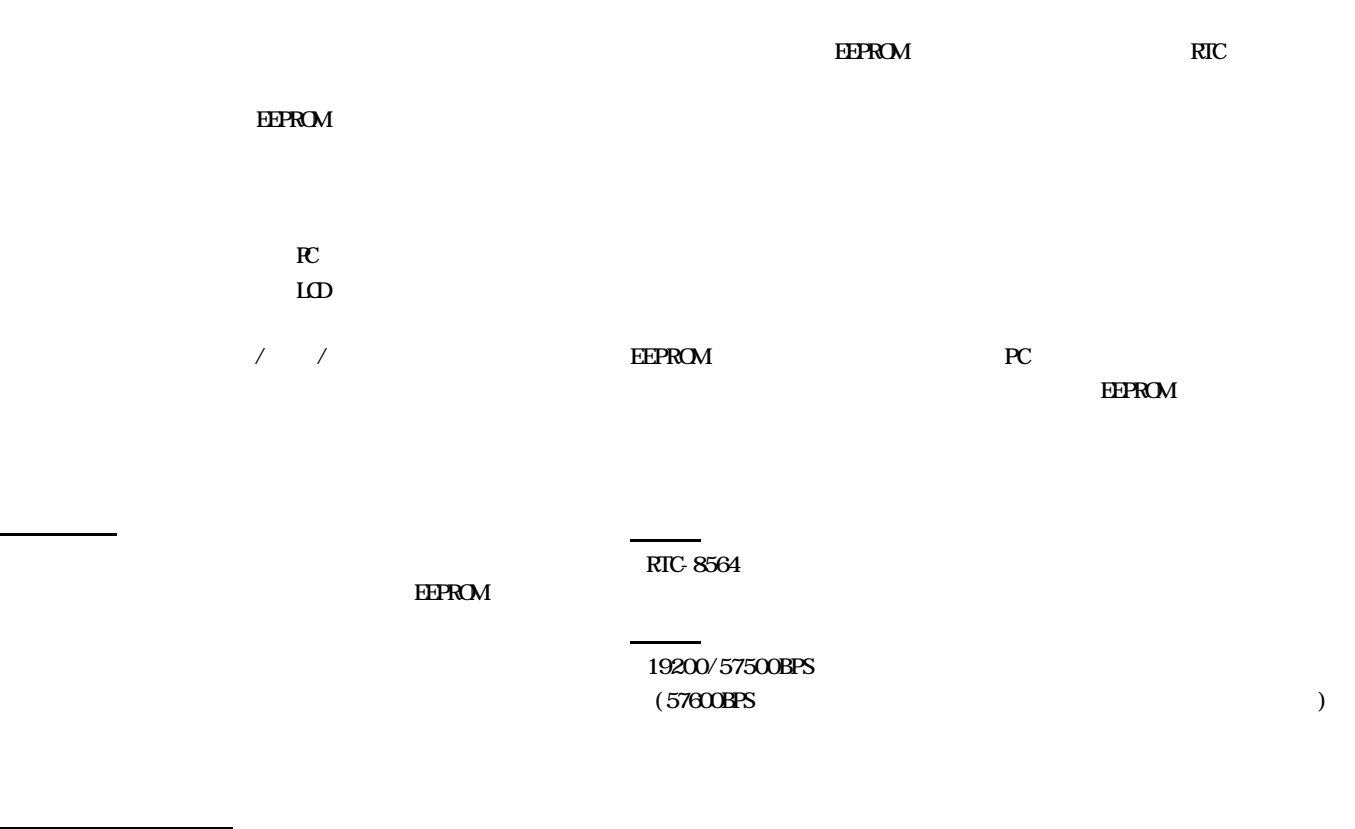

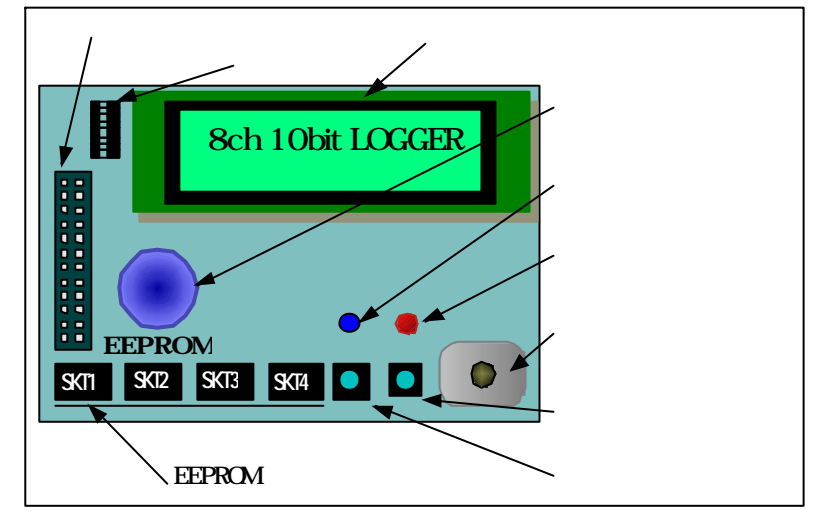

**EEPROM** 

 $EPPROM$   $24L512$ 

24L1024

 $1$ 

## PIC-LOGGER Page - 2 -

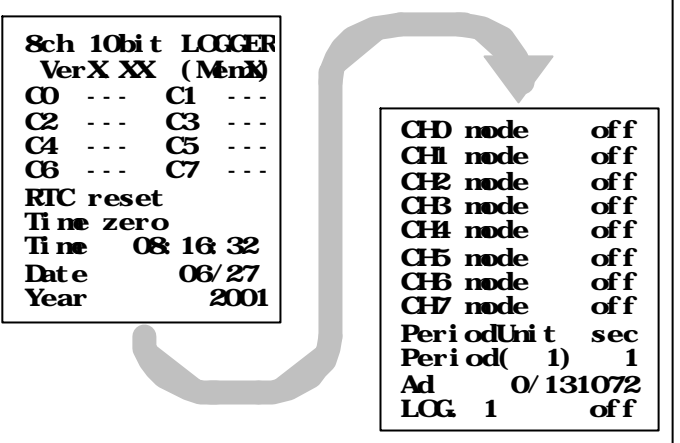

 $[$  8ch 10bit LOGGER]  $\,$ 

 $[$  Ver $X$ X $X$  (MemN)]

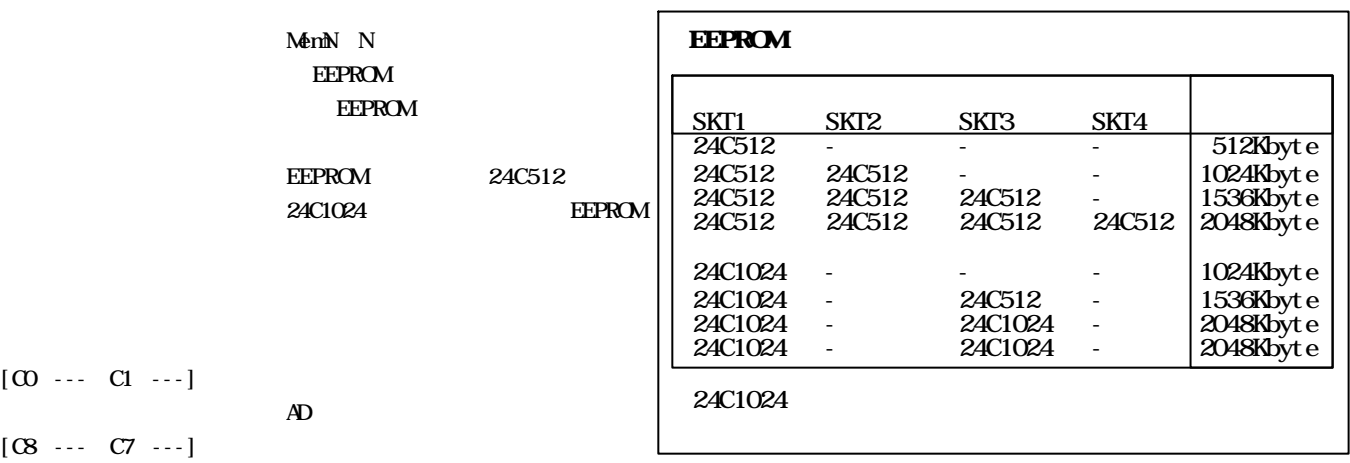

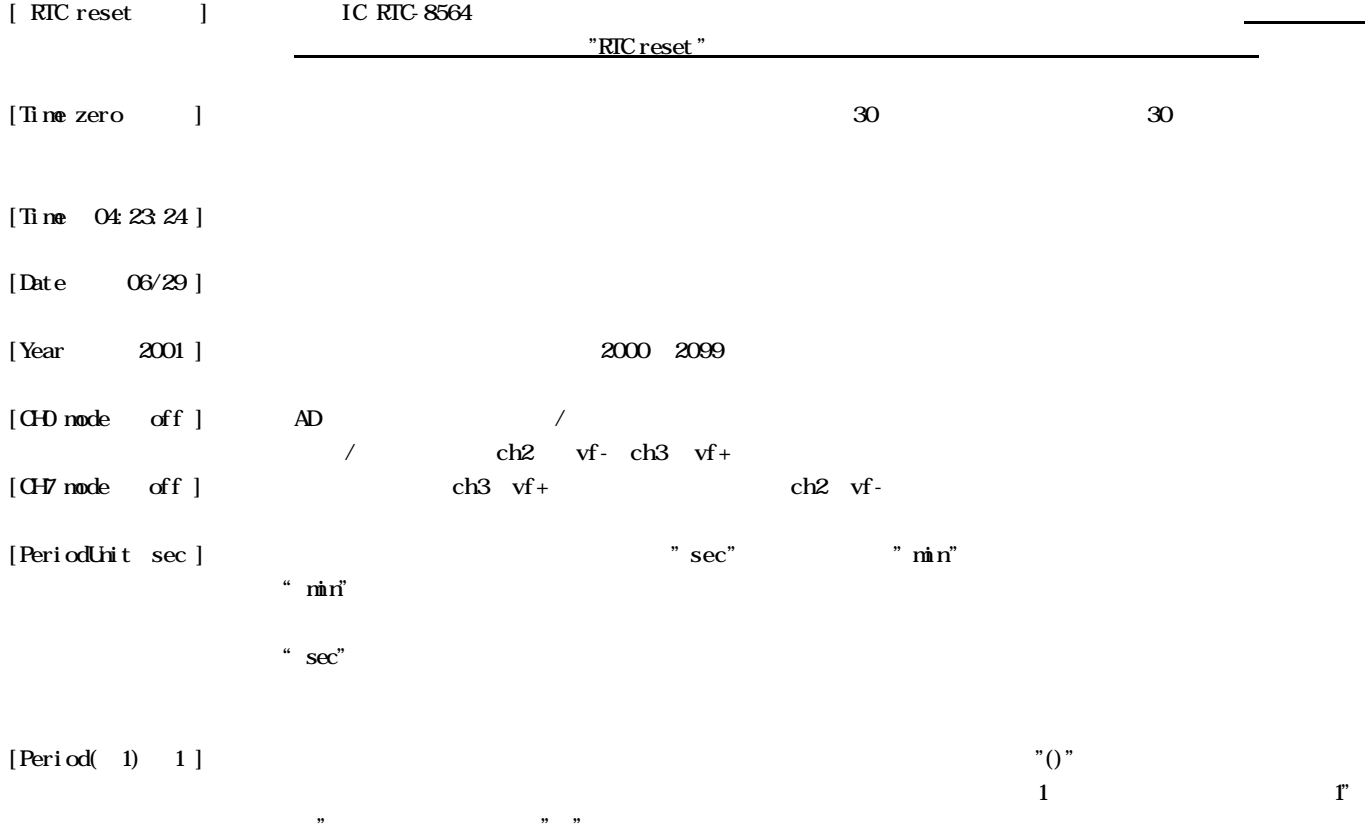

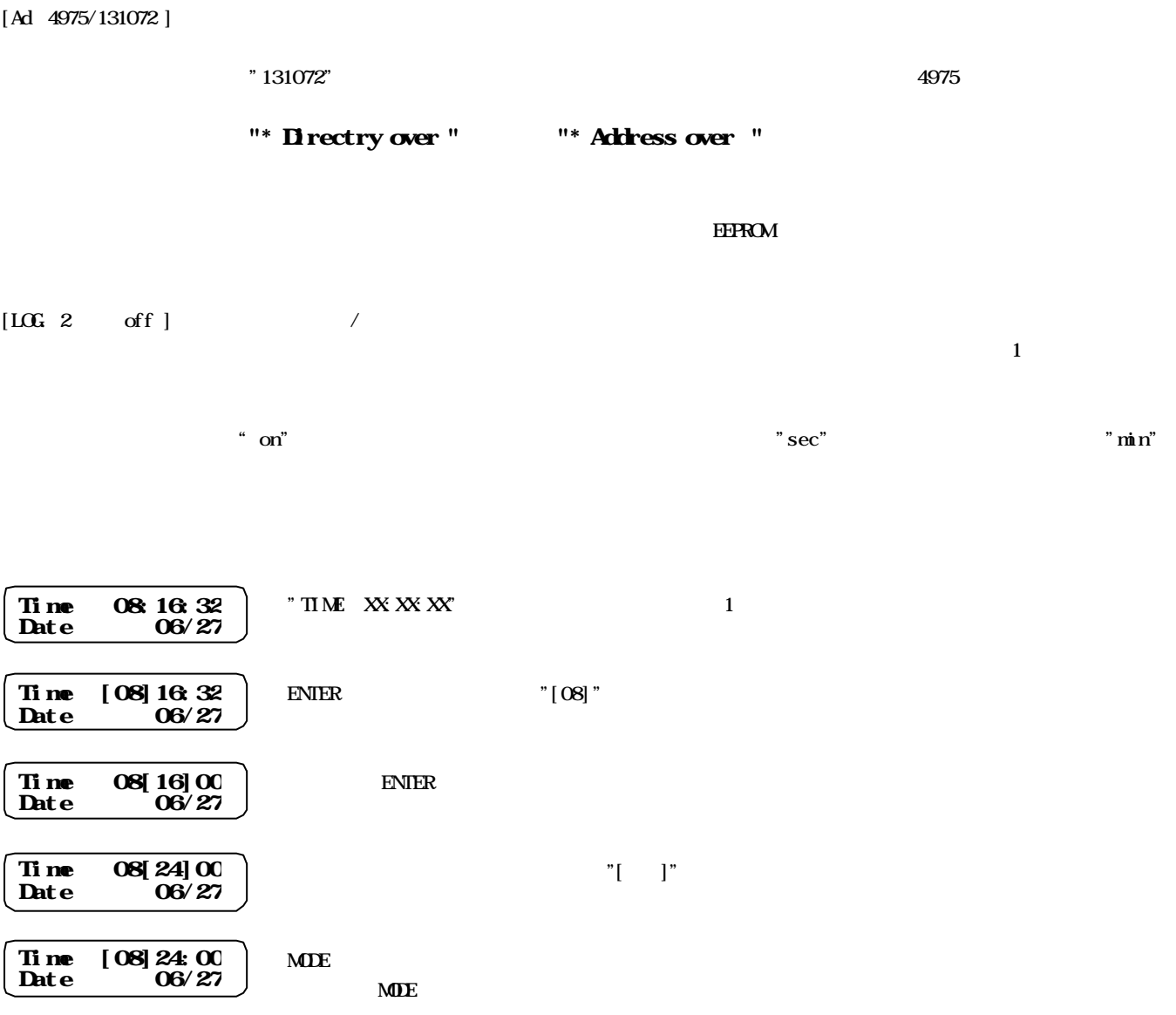

ModoceReverboiDR<br>ファ(10日) データビーや部・表示型 ウインヤン船 ヘルプ分<br>|目[3] OSGモ) 開国区  $\mathbf{R}$  $\overline{AB}$ ログデータリード |三<mark>1/11/9/95-7</mark><br>|ワトゲはパーツ「G」:Version 1.0.52<br>|ローダ番声<br>|周辺関係時間| | 1000209/102 5:85:05<br>|周辺関係時間| | 20002/03/102 5:85:05<br>|周辺チャンキル | 1.0H0 OH OH2 OH3 OH4 OH5 OH6 OH7<br>|周辺チャンキル | 1.0H0 OH OH2 OH3 OH4 OH5 OH6 OH7 ä **BILL**  $rac{1}{2}$  $5701$ **RTO MENERIE**  $20\overline{[11]} \oplus \overline{[11]}/\overline{[00]}\ \overline{[00]} \oplus \overline{[11]}$ Ь 3 3 3 3 3 3 3 3 3 3 3 3 3 3 3 3 3 4  $QH$  $00$ 生生态故故故思想思想想想想想  $0 + 8$ **所有机构机构机构机构机构机构机构机构**  $O(8)$  $\begin{array}{l} \mathbf{u} \in \mathbf{+}\mathbf{H}\mathbf{B} \\ \mathbf{B}(\mathbf{g}+\mathbf{r})\neq 0 \\ \mathbf{0} & \mathbf{I} - \frac{1}{l} - \frac{1}{l} - \frac{1}{l} - \frac{1}{l} - \frac{1}{l} - \frac{1}{l} - \frac{1}{l} - \frac{1}{l} \\ \mathbf{W} \in \mathbf{F} \\ \mathbf{W} \in \mathbf{F} \end{array}$  $\begin{array}{c} 0 \\ 0 \\ 0 \end{array}$ ----.............. **EEROM** õ ö õ MENN OUCH F E õ (EEPROM <br>現在のログ番号 1 クリア<br>メモリサイズマフーFI 191072 ó  $)$  ( ã 研究時間<br>*別国時間*  $*$ . bin Ä  $\frac{1}{2}$ ă  $\begin{array}{c} \circ \\ \circ \\ \circ \end{array}$  $\frac{1}{2}$ ログスタート ログストップ  $\mathbf{r}$ PC通信設定オプラッシ<br>|- RTS Enable **ENS**<br>|- DTR Enable **ENS**  $\mathcal{D} = \{ \mathcal{D} \mid \mathcal{D} \in \mathcal{D} \}$  $\overline{1}$  $\mathbf{B}$ 

## PIC-LOGGER

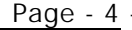

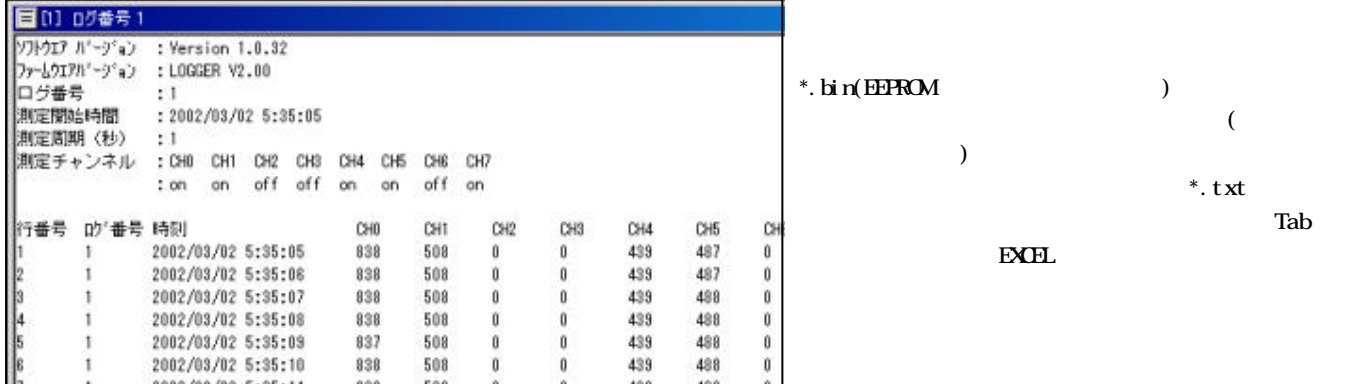

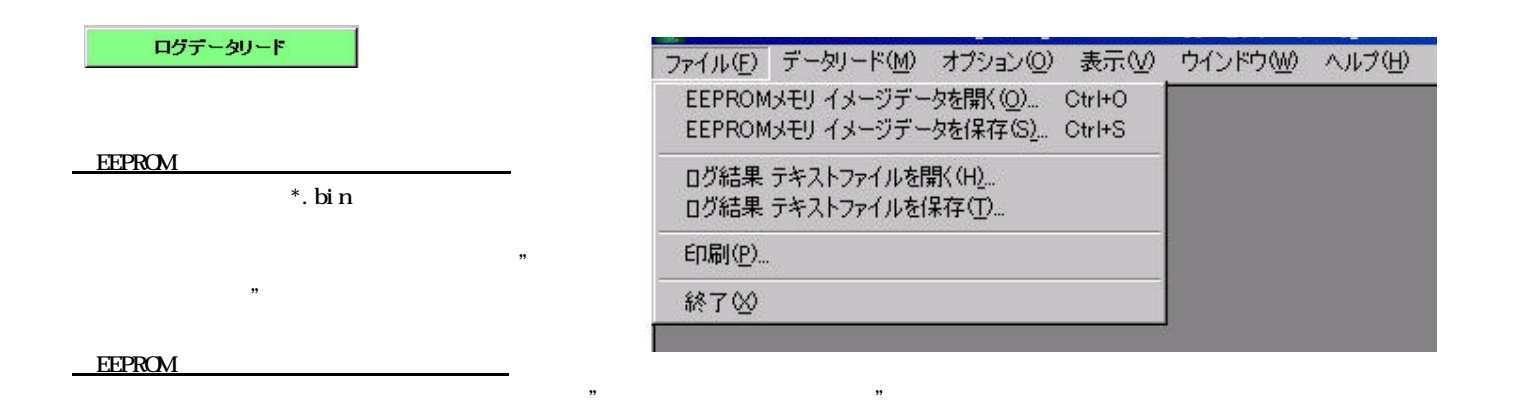

 $\begin{bmatrix} 0 & 0 & 0 & 0 \\ 0 & 0 & 0 & 0 \\ 0 & 0 & 0 & 0 \\ 0 & 0 & 0 & 0 \\ 0 & 0 & 0 & 0 \\ 0 & 0 & 0 & 0 \\ 0 & 0 & 0 & 0 \\ 0 & 0 & 0 & 0 \\ 0 & 0 & 0 & 0 \\ 0 & 0 & 0 & 0 \\ 0 & 0 & 0 & 0 \\ 0 & 0 & 0 & 0 \\ 0 & 0 & 0 & 0 \\ 0 & 0 & 0 & 0 \\ 0 & 0 & 0 & 0 & 0 \\ 0 & 0 & 0 & 0 & 0 \\ 0 & 0 & 0 & 0 & 0 \\$ 

 $\blacksquare$ 

Word

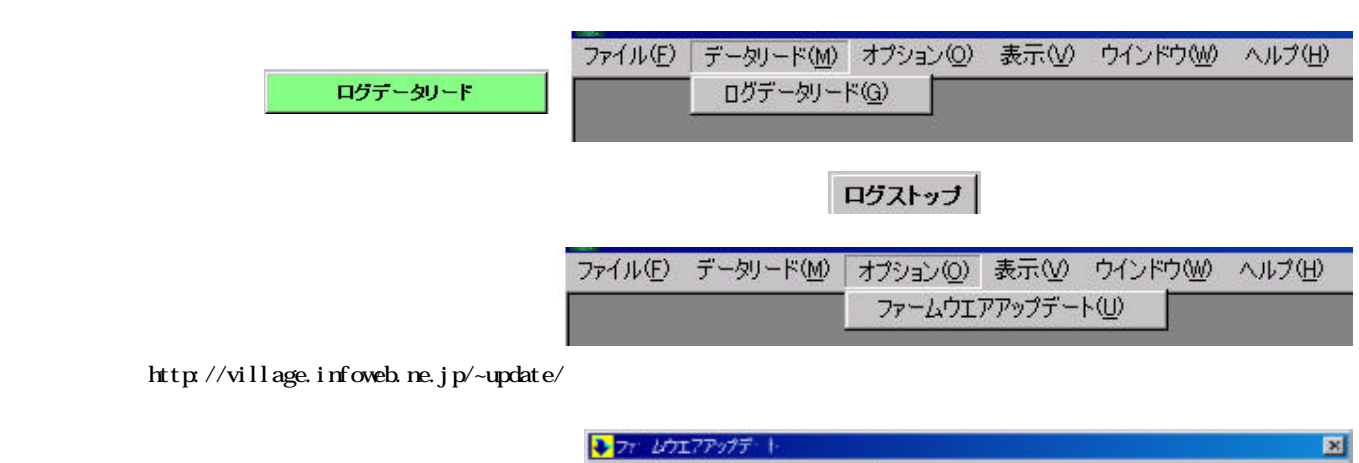

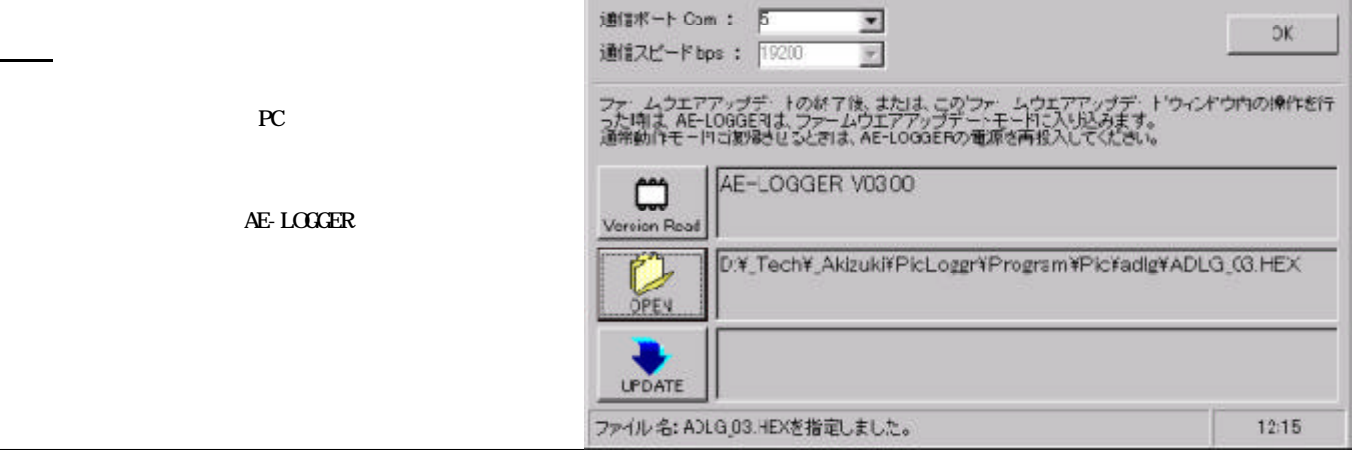

## PIC-LOGGER Page - 5 -

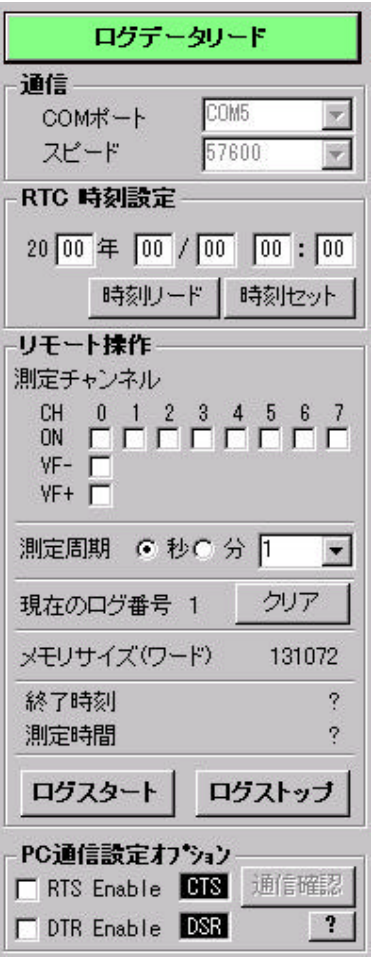

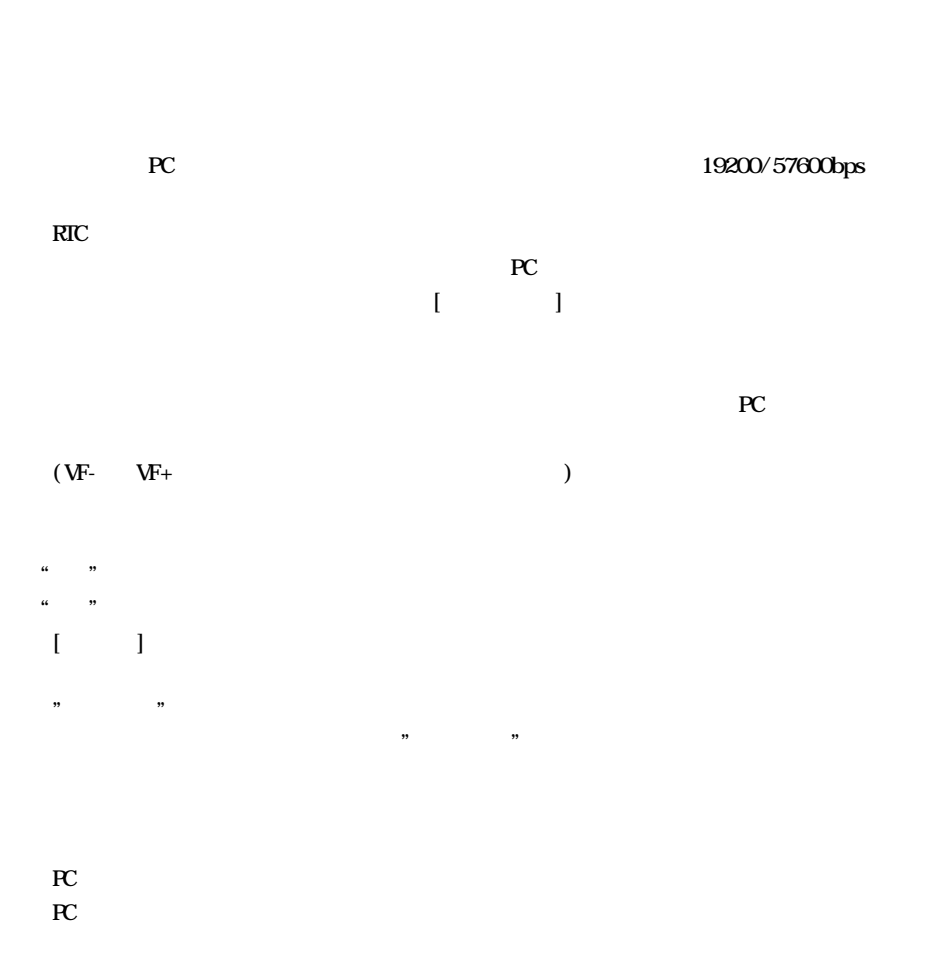

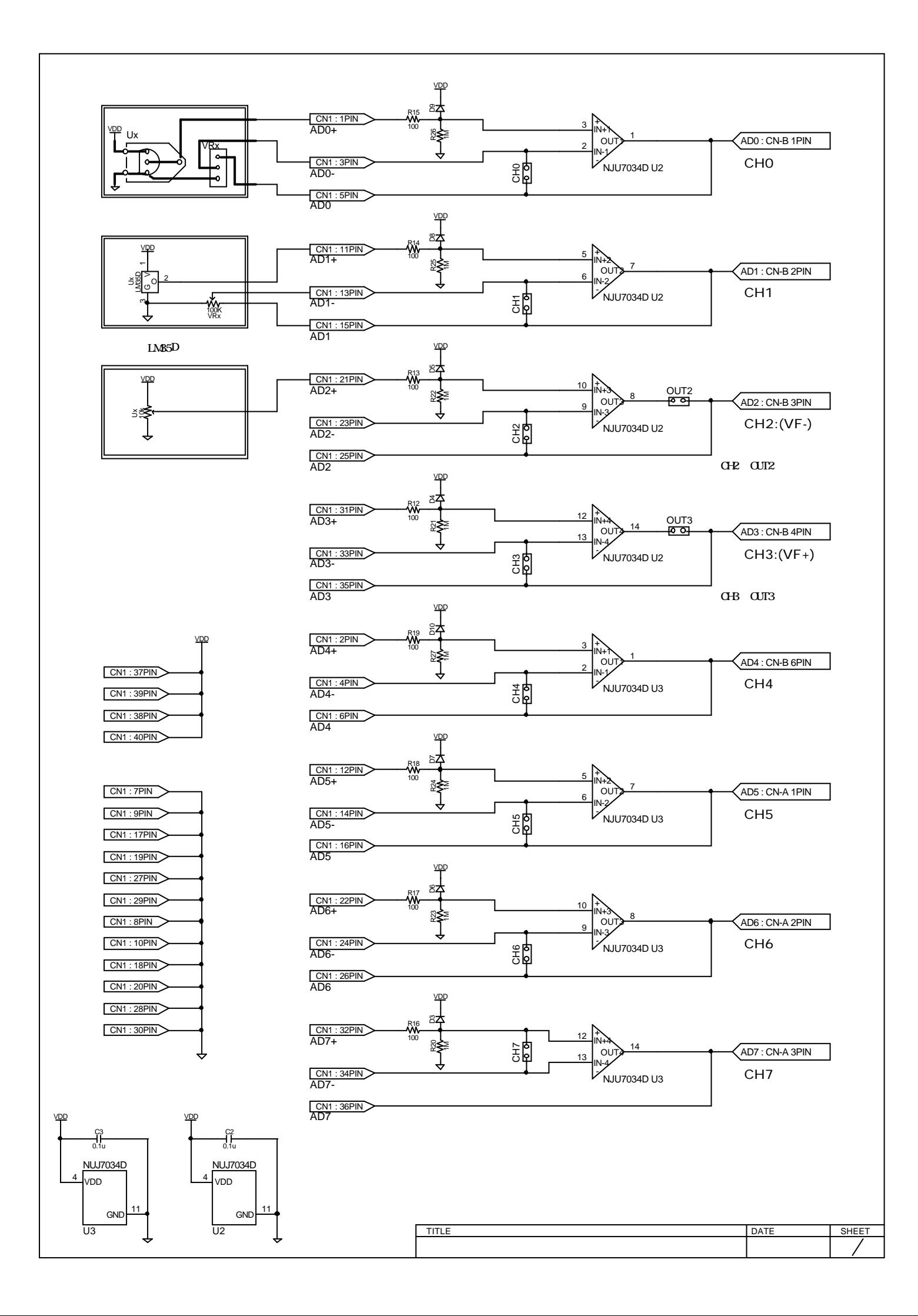

### AD

#### $\overline{A}$ E-877FP  $\overline{A}$

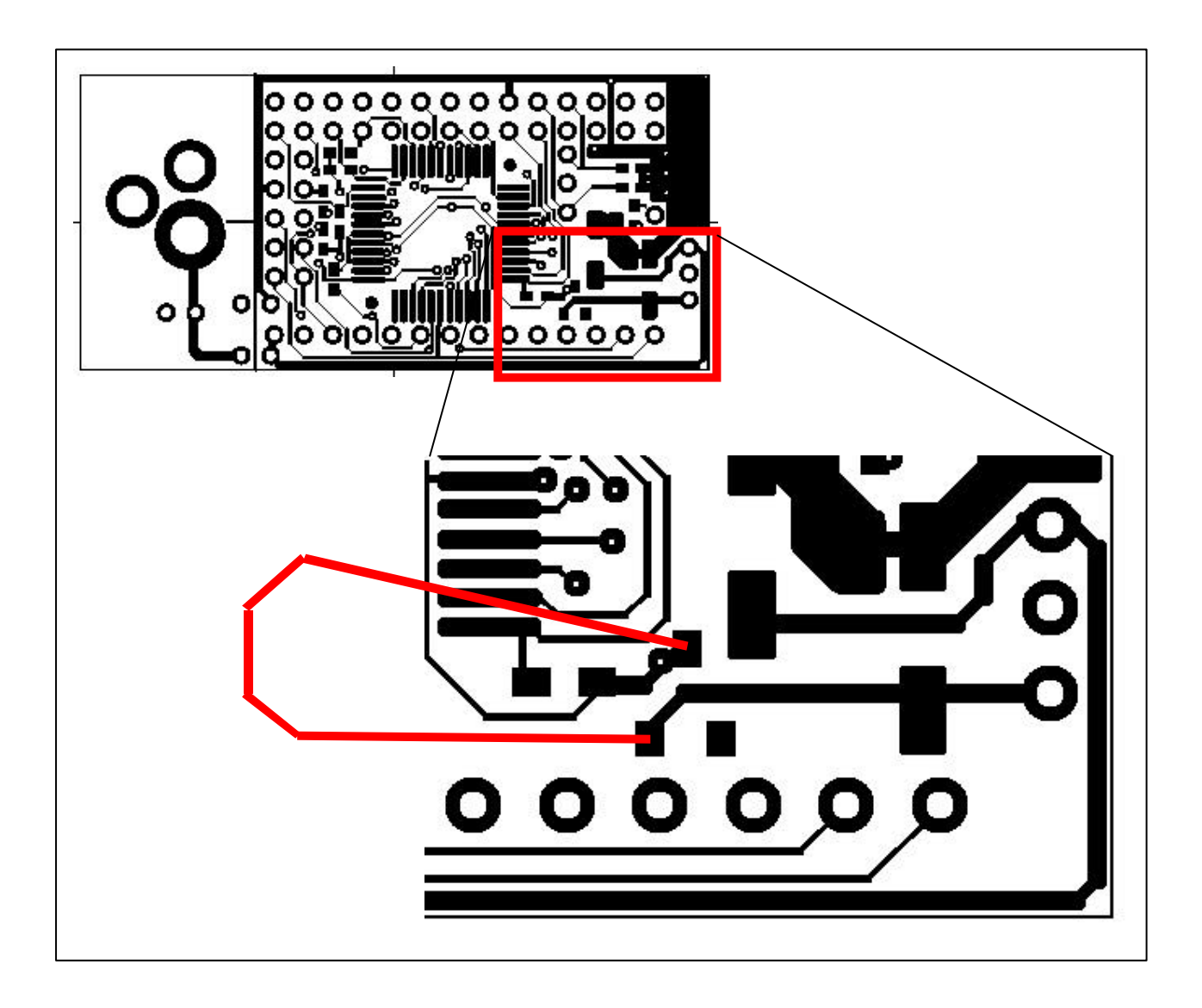

木器 にっぽん 68 ÷ 10 57mVとなります ビット たりの みは 68 ÷ 10 57mVとなります

 $\mathsf{X}$  + 68V) 547  $\mathsf{X}$  + 68V) 547

CH2 vf-

GE GB

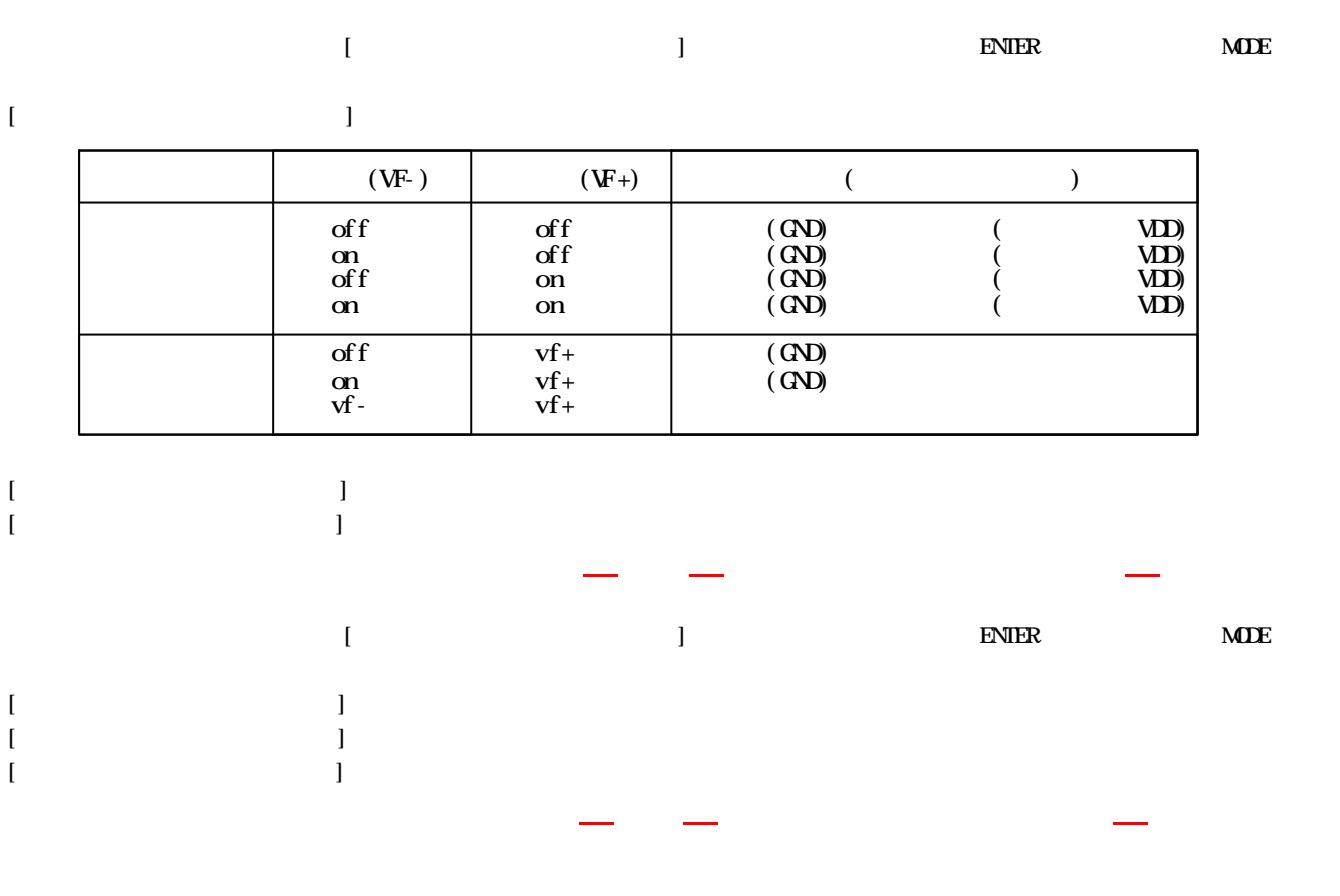

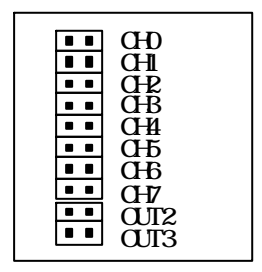

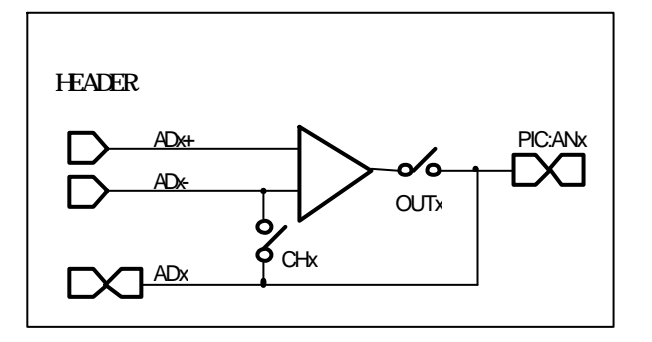

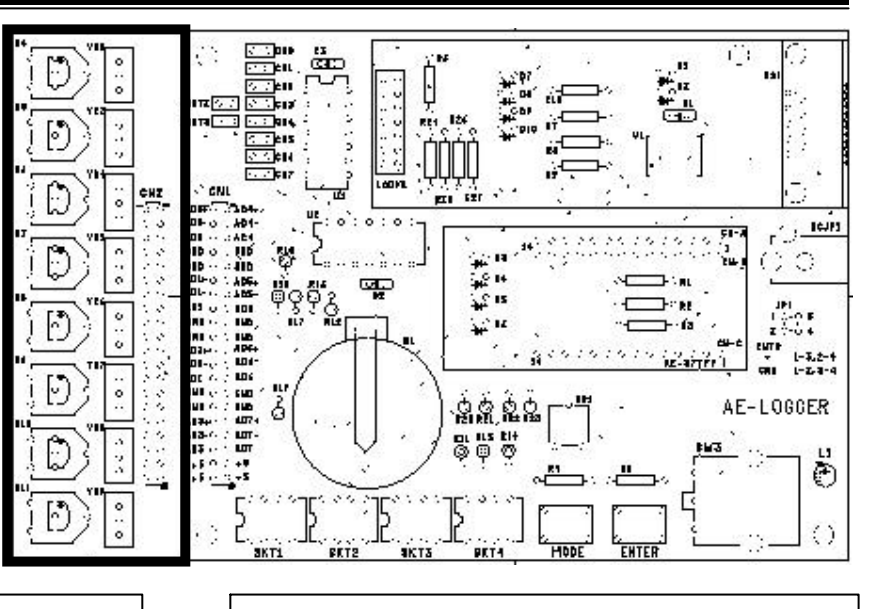

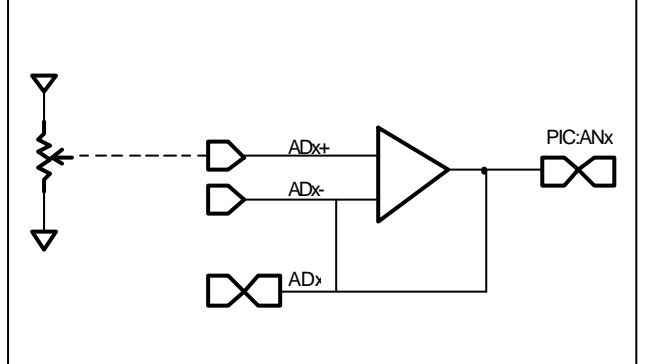

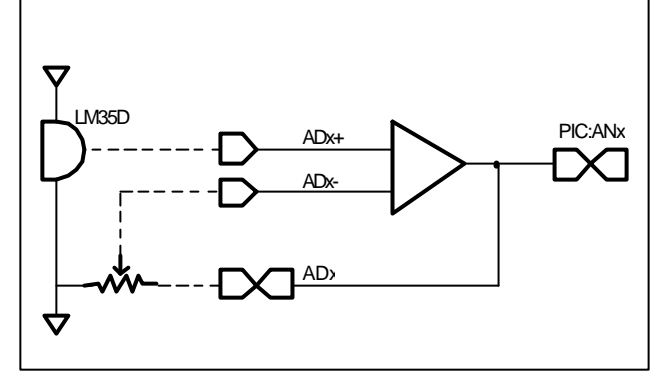

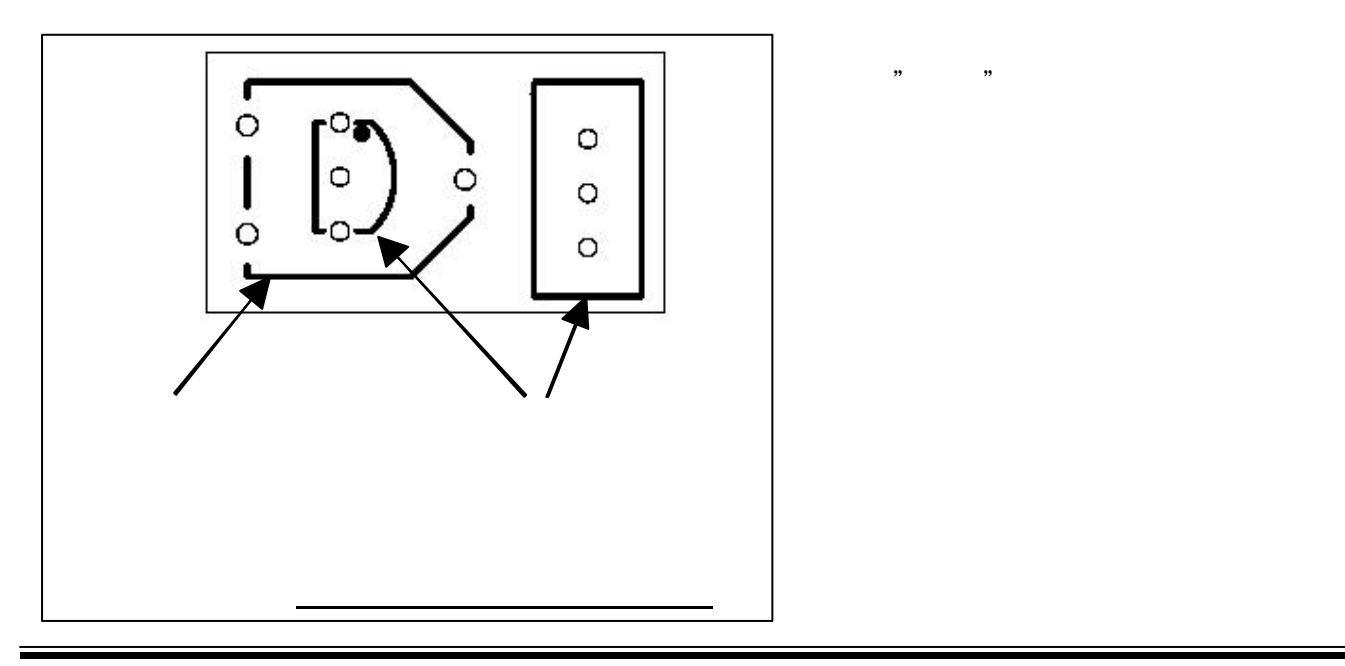